# Computer Programming in Python

- Decision (Control) Structures
	- Determine the statements that execute based upon whether or not a condition is true
		- A conditional statement is used to determine whether or not a line or lines of code execute

#### *Decisions are based on a True or False condition*

- Decision (Control) Structures
	- Conditional statements provide multiple paths through a program based on the status of *Boolean* (true or false) conditions
		- If the condition is true, then a statement or statements are executed
		- Otherwise they are not executed

#### *The program path is based on a True or False condition*

- Example:
	- A Theater has seating for 400 participants
	- Once the Theater has sold 400 tickets, the show has been sold out
	- When this occurs, the Theater displays a "Sold Out" sign at the box office

If 400 tickets have been sold

Display the "Sold Out" sig

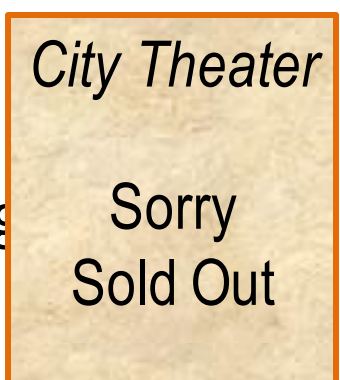

- Decision Structures
	- Example:

If 400 tickets have been sold Display the "Sold Out" sign

- The condition is tested (have 400 tickets been sold)
- If it is true, then the "Sold Out" sign is displayed
- If the condition is false and 400 tickets have not been sold, then the sign will not be displayed.

- Decision Structures
	- Represented in flowcharts using diamonds
		- The different paths that the program can take are shown using lines from the corners of the diamond with arrows indicating the direction with text to indicate the result

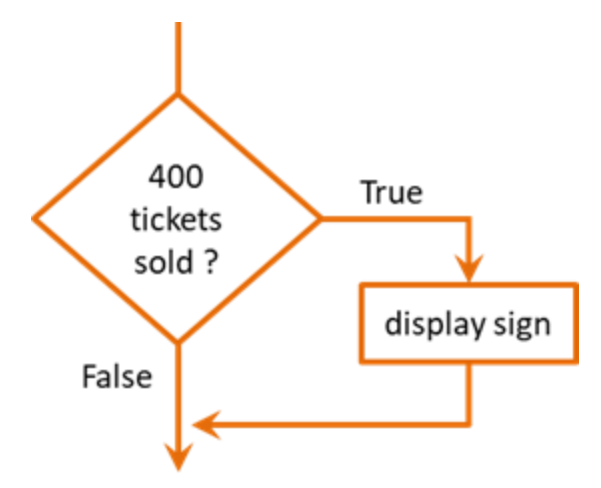

Chris Simber 2021 - All Rights Reserved 6

- Decision Structures
	- If the condition is true, then follow the path to display the sign
	- Otherwise (if it is false), the program continues
	- These paths are the *Flow of Control* or *Order of Operations*

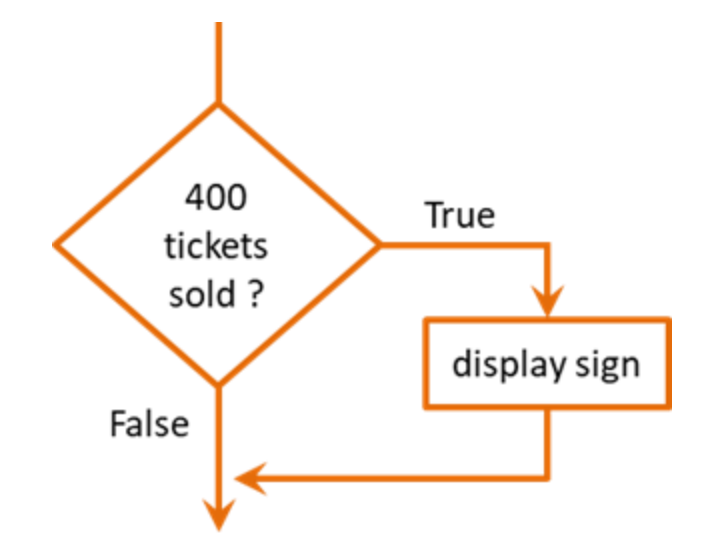

Chris Simber 2021 - All Rights Reserved 7

- The 'if' statement
	- The conditional statement begins with the word *if*, followed by the condition, and ends with a colon
	- This is often referred to as the "if clause"
	- The statement to be executed based upon the condition is below the condition and indented (one tab space)

if conditon: statement

- The 'if' statement
	- The interpreter associates the indented statement with the condition
	- If the condition is true, the statement will be executed
	- If the condition is false, then the statement will be skipped

if conditon: statement

- The 'if' statement
	- Multiple statements can be associated with a condition and form what is commonly referred to as a *block of code*
		- A group of ass $\frac{1}{1}f$  conditon: statement1 statement2 statement3 etc.

*Multiple indented statements form a Block of Code*

- The 'if' statement
	- If the condition is true, all of the indented statements (the block of code) will be executed
	- If the condition is false, all of the indented statements will be skipped by the interpreter

```
if conditon:
    statement1
    statement2
    statement3
    etc.
```
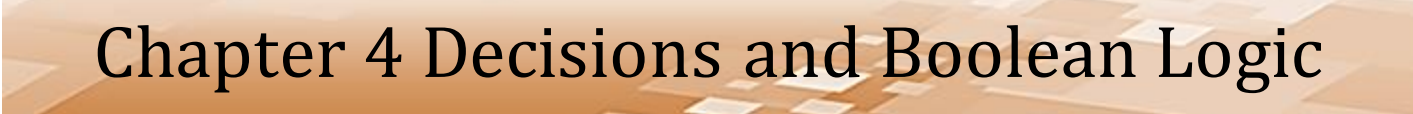

- The Theater example continued:
	- Assume that when the show is sold out, in addition to the sold out sign being displayed, the box office is closed

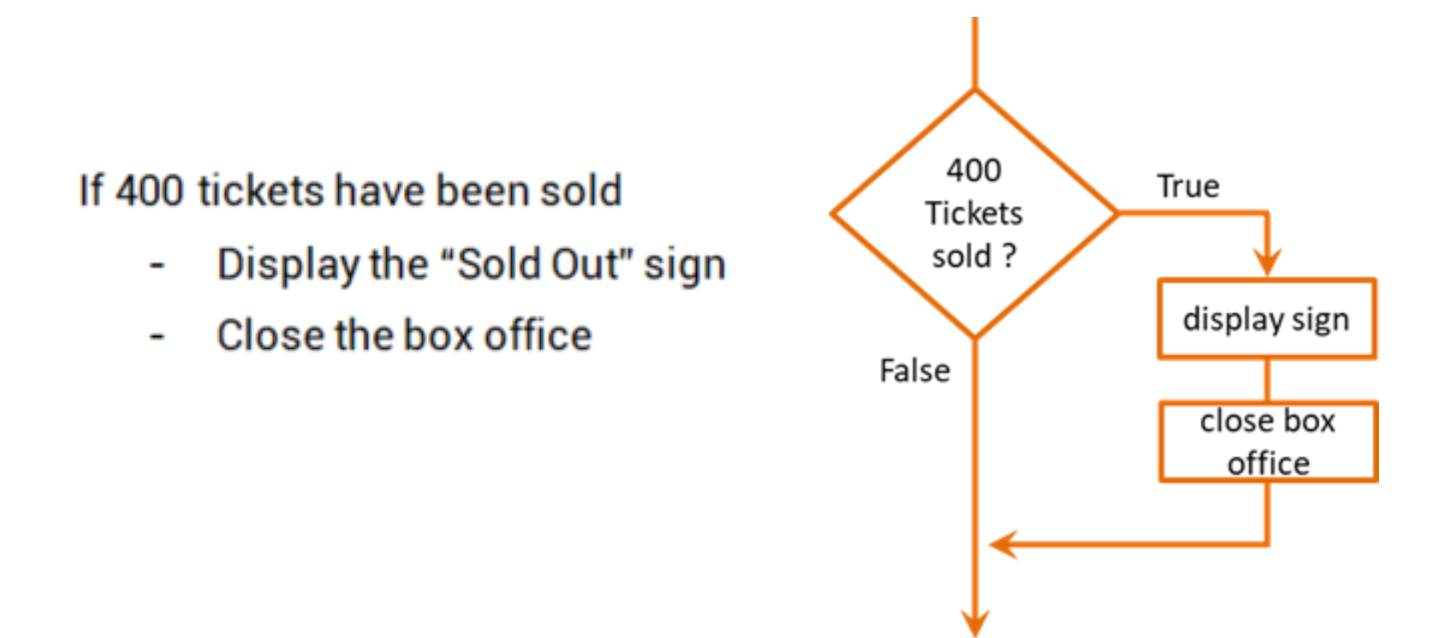

- Boolean Expressions
	- Conditional statements are either True or False
	- Referred to as **Boolean** Expressions
		- Named after George Boole
		- Implemented using Relational Operators
	- A value can either be equal to another, greater than another, or less than another

#### • Relational operators

– Used to test the relationship between items to determine the next step for the program

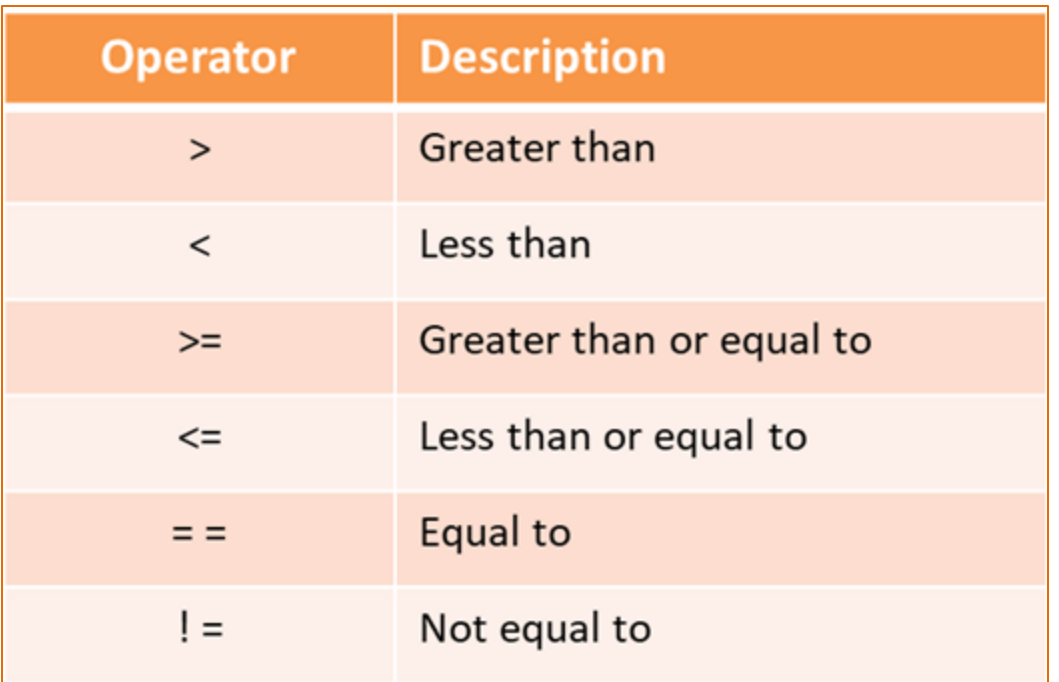

- The Theater example continued:
	- A Boolean expression with a relational operator would be used in the conditional statement for the code
	- The number of tickets sold is either 400 or it is not
		- The expression is True or it is False

```
tickets sold = int(int[Input('Enter the tickets sold: ')))if tickets sold == 400:
    print ('Display the "Sold Out" sign')
```

```
print ('Close the box office')
```
- Conditional Expressions
	- To allow for another option the *else* clause is used
	- An else clause can be thought of as an "*otherwise*" condition for when the relational expression is not true
	- In other words

If this is true: Then do this else (otherwise): Do this

#### • Conditional Expressions

- When the "*if*" condition is true, the statements in the "*if*" block will be executed and the "*else*" block will be skipped
- When the "*if*" condition is false, the "*if*" block will be skipped and the "*else*" block will execute

```
if conditon:
    statement1
    statement2
    etc.
else:
    statement1
    statement2
```
etc.

- Conditional Expressions
	- The Theater example continued:

If 400 tickets have been sold:

- Display the "Sold Out" sign
- Close the box office

else:

**Continue to sell tickets** 

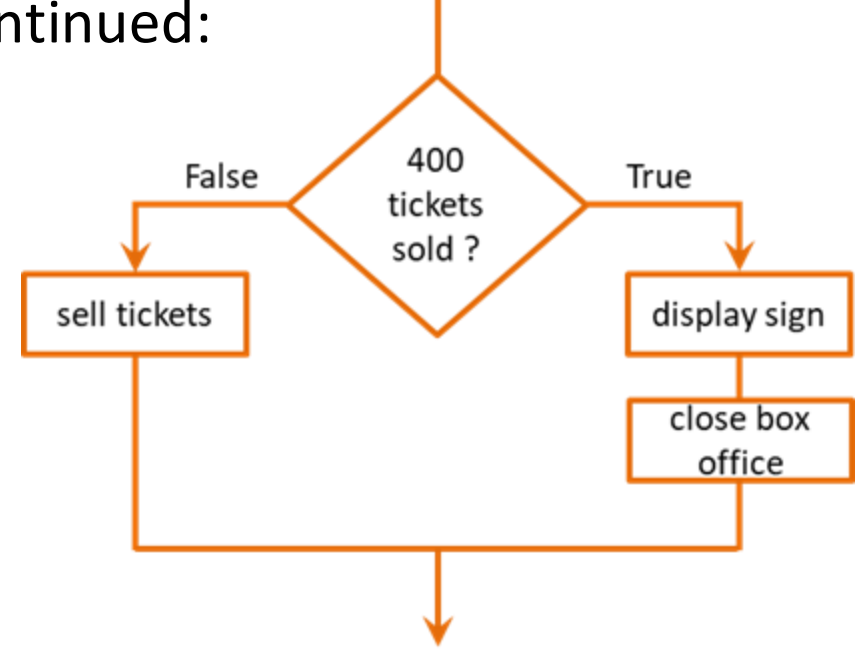

• Conditional Expressions

– The Theater example continued:

```
tickets sold = int (input('Enter the tickets sold:')))if tickets sold == 400:
    print ('Display the "Sold Out" sign')
    print ('Close the box office')
else:
```
print ('Keep selling tickets')

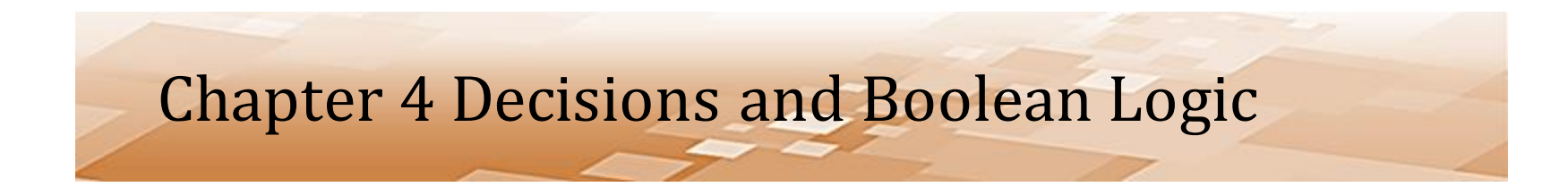

- Conditional Expressions
	- When there are two conditions that must be tested, a second if clause can be added after the first

If this is true: Then if this is true:

Do this

- Conditional Expressions
	- A *nested if* is an if clause within another if clause
		- If *condition1* is false, then *condition2* will not be tested and the statements are skipped

```
if conditon1:
    if condition2:
        statement1
        statement2
        etc.
```
- Conditional Expressions
	- A *nested if* in the Theater example:
		- Consider a balcony section with 200 seats

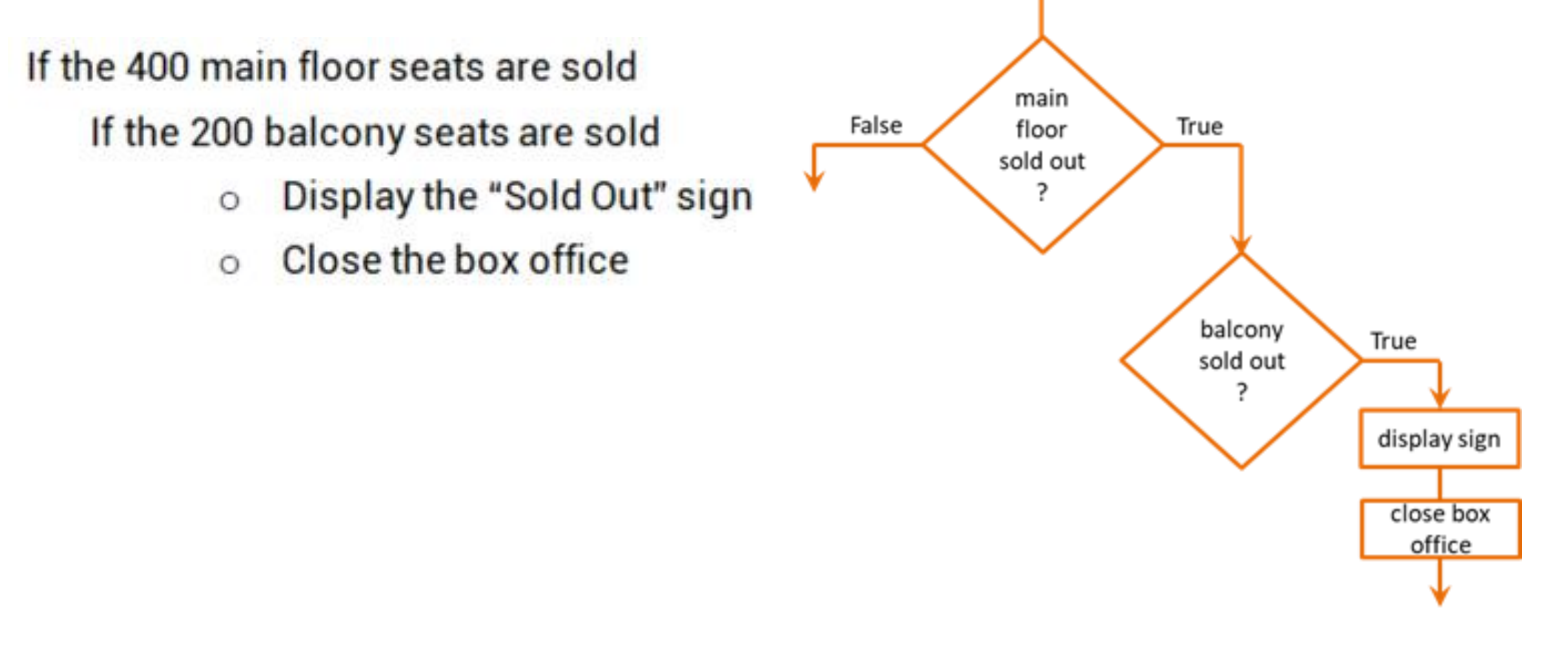

- An *if-elif-else* provides additional paths
	- The logic only tests a condition if the condition before it is false
	- The third condition is only tested if the first and second conditions are false

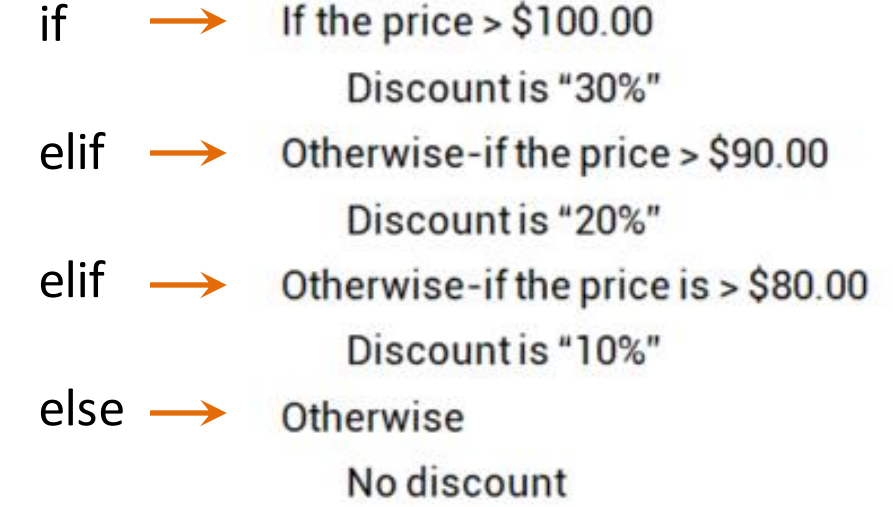

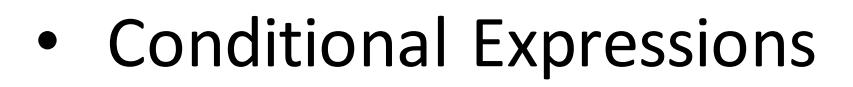

– An *if-elif-else*

```
if price > 100:
    discount = '30°
elif price > 90:
    discount = '20°
elif price > 80:
    discount = '10<sup>9</sup>
else:
    discount = 'No discount'
```
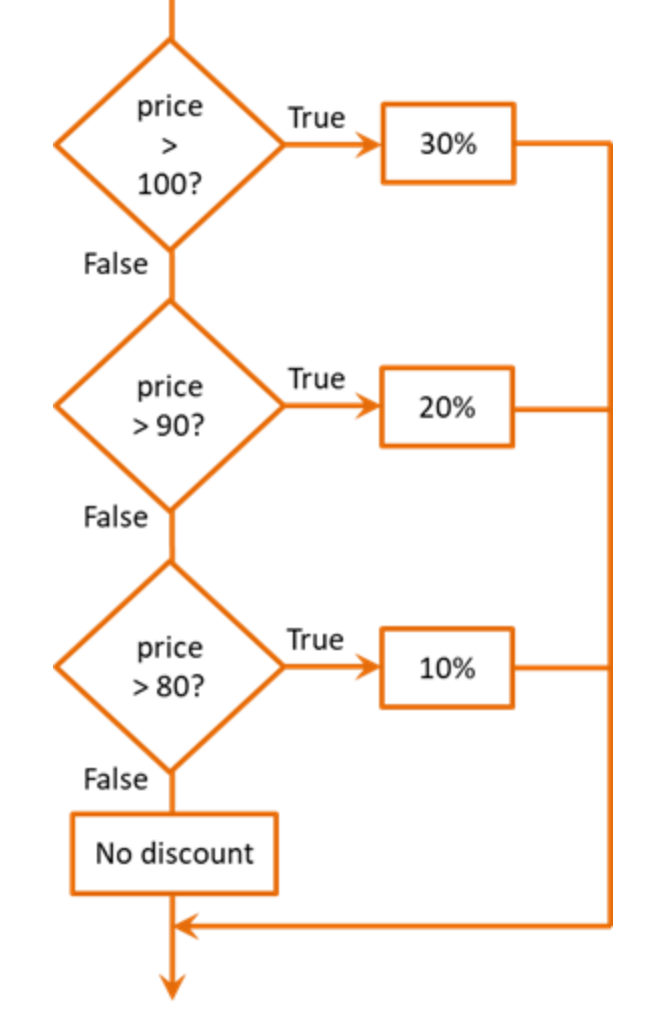

# Conditional Expressions and Boolean Logic

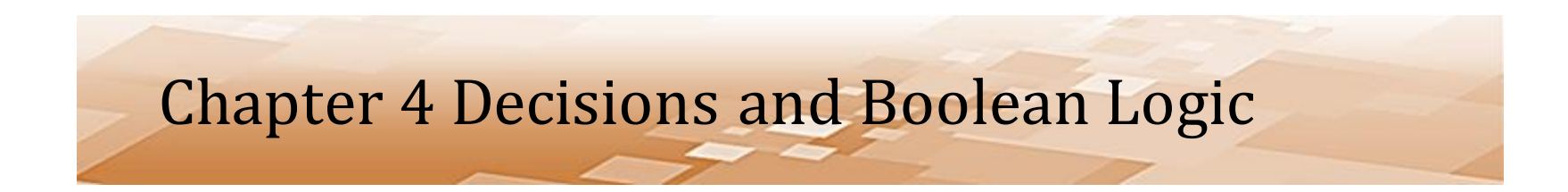

- Conditional Expressions Comparing strings
	- Use the *equivalence operator*

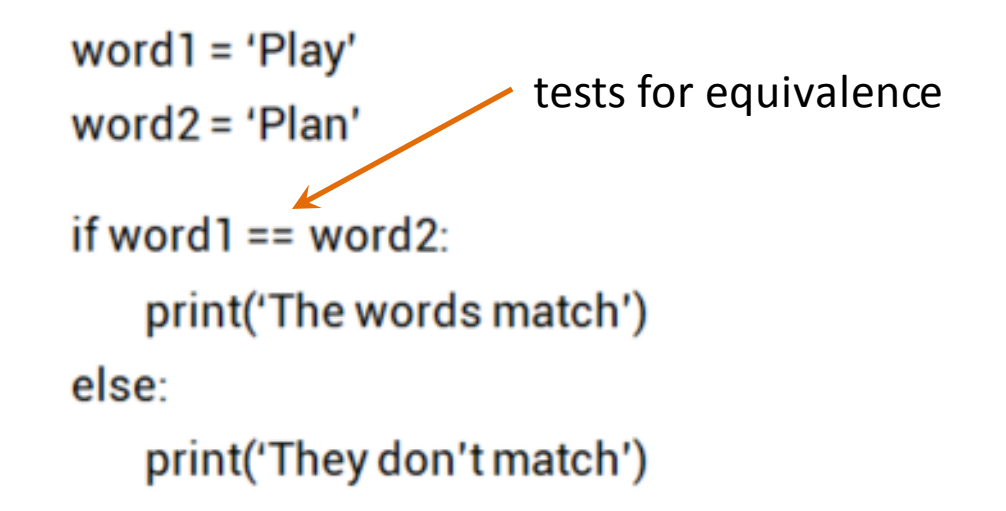

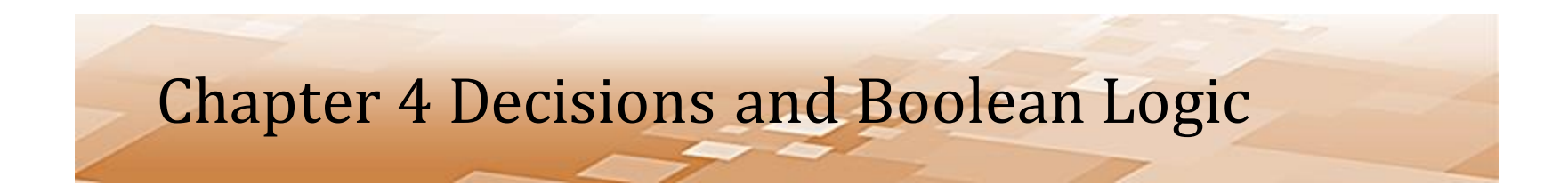

- Conditional Expressions Comparing Strings
	- Compared using the ASCII representation

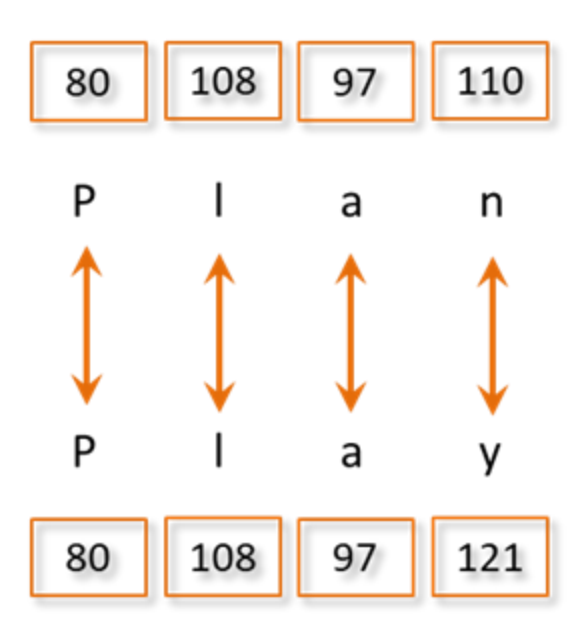

- Compound Boolean Expressions
	- Multiple conditions can be combined using the 'and' and 'or' Logical Operators
	- For an expression to be true:
		- Logical *and*, both conditions must be true
		- Logical *or*, either condition must be true
	- Logical *not* operator negates the result

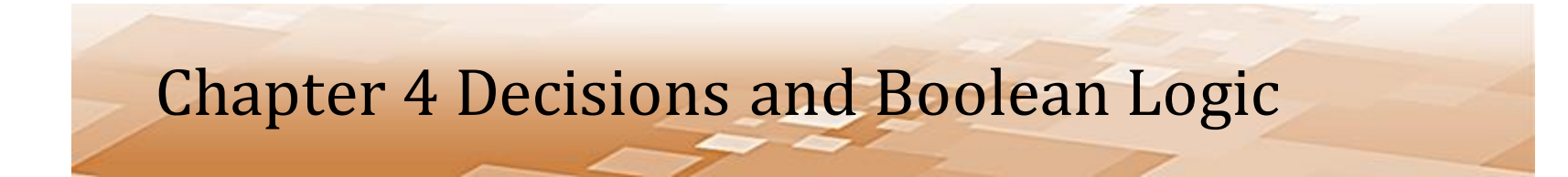

- Logical *and* operator
	- Both conditions must be true for the expression to be true

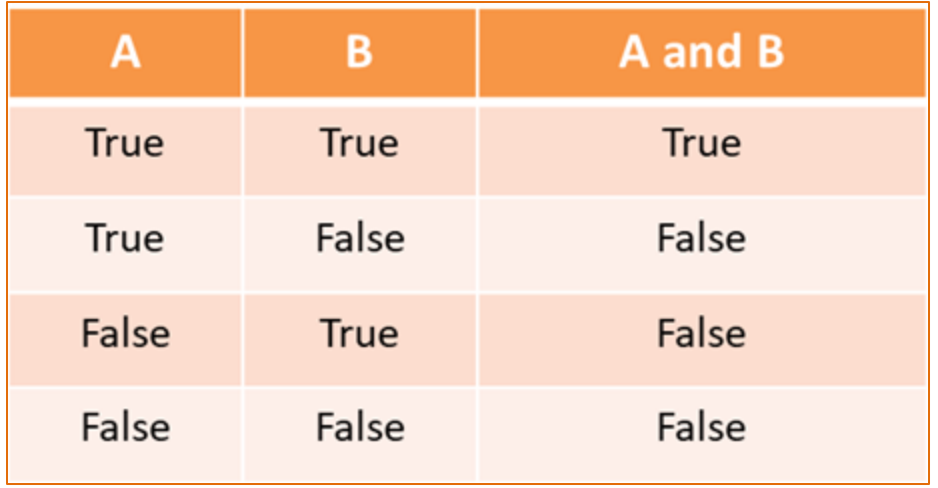

- Logical *and* operator
	- Both conditions must be true for the expression to be true

```
if condition1 and condition2:
    statementl
    statement2
    etc.
```
- Logical *and* operator
	- Testing within a range
	- Useful for input validation

```
num = int(input('Enter a number between 1 and 100: '))
```

```
if num > 0 and num \leq 100:
    print ('That is a good number')
```
#### *Validating input within a range of numbers*

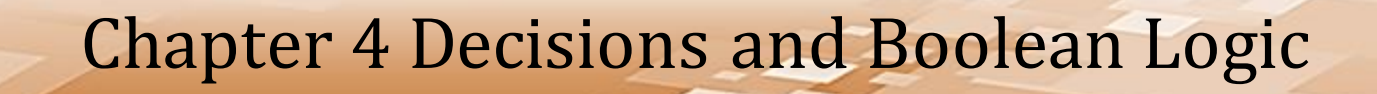

- Compound Boolean Expressions
	- The Theater example continued:

If the 400 main floor seats are sold

If the 200 balcony seats are sold

- Display the "Sold Out" sign  $\circ$
- Close the box office  $\circ$

```
if main tickets sold == 400 and balcony tickets sold == 200:
    print ('Display the "Sold Out" sign')
   print ('Close the box office')
```
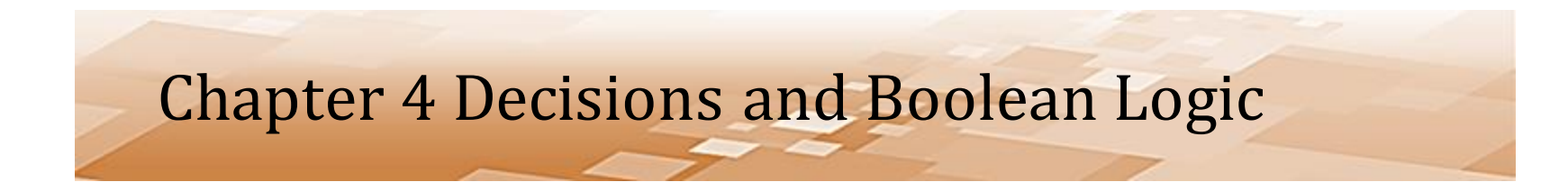

- Logical *or* operator
	- If either condition is true, the expression is true

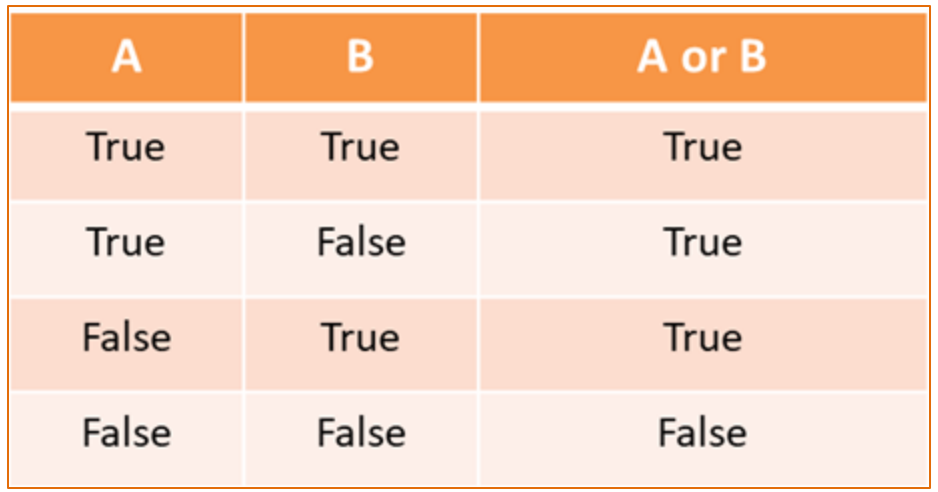

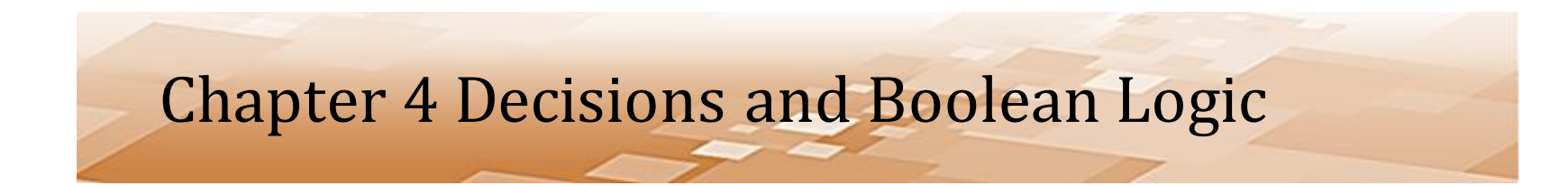

• Logical *or* operator

– If either condition is true, the expression is true

```
if condition1 or condition2:
    statement1
    statement2
    etc.
```
- Logical *or* operator
	- Testing a range
	- Useful for input validation

```
num = int(input('Enter a number between 1 and 100: '))if num < 1 or num > 100:
    print ('That is NOT a good number')
```
- Computers use what is called *short-circuit evaluation*
	- For a Logical "and" to be true, both sides of the compound condition must be true
	- If the left side is false, then the right side is not evaluated
		- It wouldn't matter if the right side were true since the expression is already false

- Computers use what is called *short-circuit evaluation*
	- For a Logical "or" to be true, either side of the compound condition can be true
	- If the left side of the compound condition is true, the right side is not evaluated
		- It wouldn't matter whether the right side is true or false since the expression is already true

#### • Common Logic Errors

– Conditional statements require careful consideration

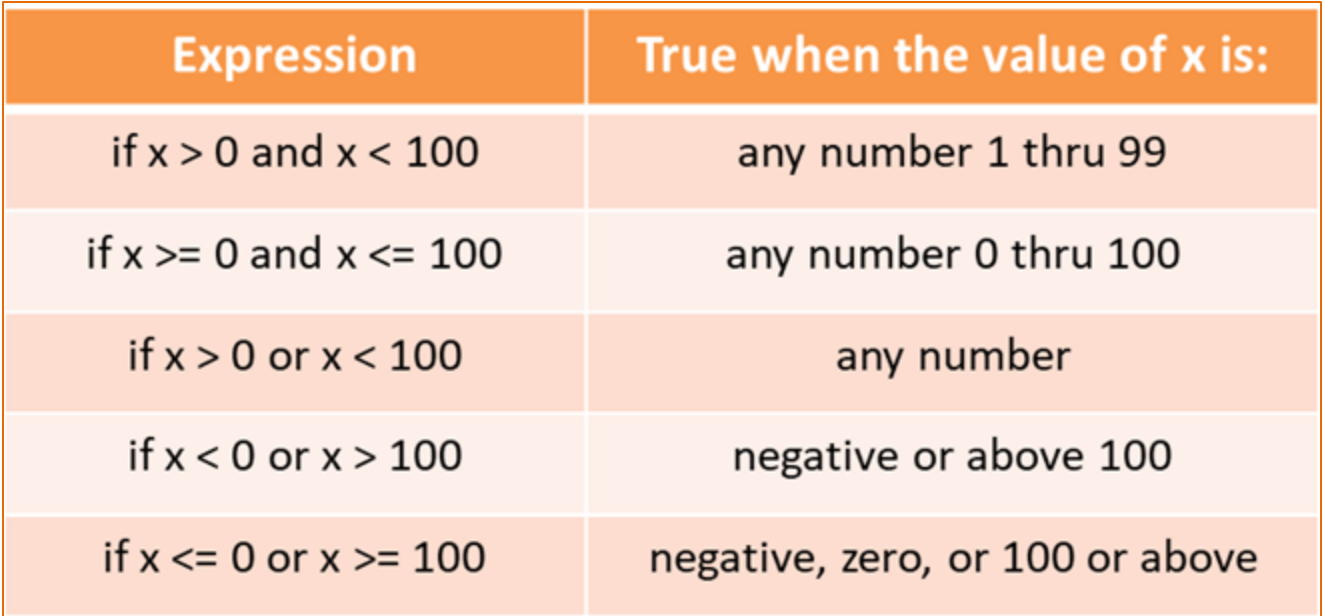

- Logical *not*
	- Returns the reverse of the condition

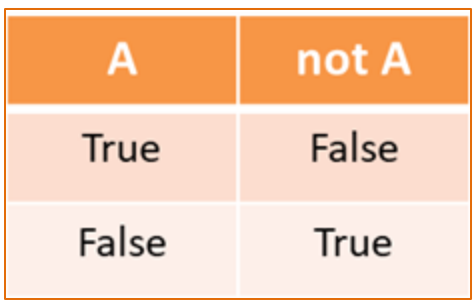

• Often cause confusion and hard-to-find bugs

```
if not (x > y and x > z):
```
- Compound Boolean Expressions
	- Logical *not*
		- Often easier to reverse the logic
		- De Morgan's Law provides two forms: one for negation of an "and" expression and one for an "or" expression

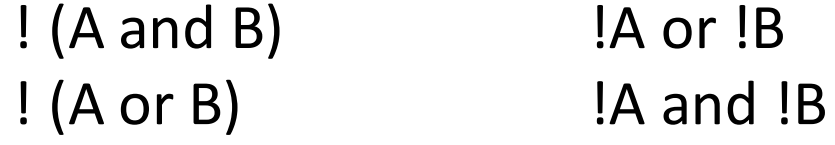

- Boolean Variables
	- the *bool* data type in Python
		- Operates as true or false
		- Often used as flags or signals in code when something has occurred or a condition has been met
		- Can be used in conditional statements

- Boolean Variables
	- The example below sets a Boolean variable to false, then changes it to true when enough tickets have been sold

```
solid out = Falseif main sold == 400 and balcony sold == 200:
    sold out = True
if sold out == True:
    print ('Display the "Sold Out" sign')
    print ('Close the box office')
```
- Boolean Variables
	- The equivalence operator and true, is not required

This: if sold out == True:

Is the same as: if sold out:

– The logic can also be reversed This: if sold out == False: Is the same as: if not sold\_out:

- Common Errors
	- Writing conditional expressions
		- Always test around the threshold

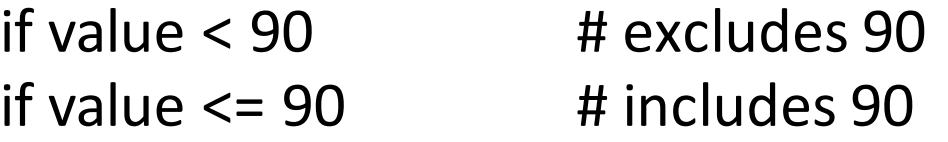

– Use two (2) equal signs to test for equivalence

value =  $num$   $#$  assigns num to value value  $==$  num  $#$  tests for equivalence

• Common Errors

– Writing conditional expressions

if value  $\langle 0 \rangle$  and value  $> 10$ : print ('This will never be true.')

```
if value > 0 or value < 10:
    print ('This will always be true.')
```
if value  $> 0$  and value  $> 10$  or value  $< 20$ : print ('Ambiguous, and always true.')

- Common Errors
	- Not indenting correctly
		- The interpreter relies on indentation to associate lines of code

```
if value < 90:
    print ('I am associated with the IF clause.')
print ('I am not associated with the IF clause.')
```
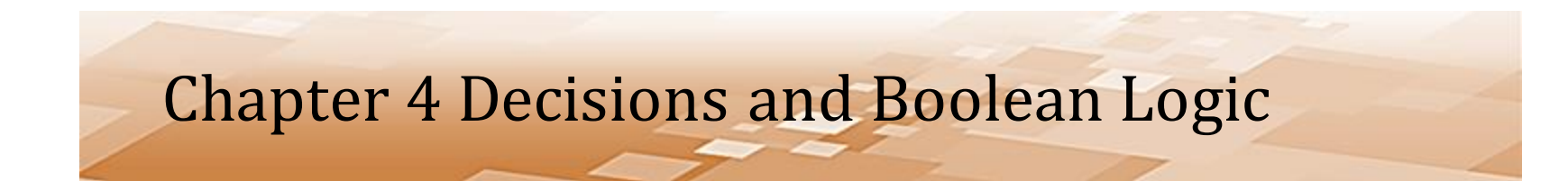

- Programmer Choice
	- Each of these accomplish the same thing

```
if number > 0:
    if number < 101:
        print ('Number is valid.')
```

```
if number > 0 and number \leq 100:
    print ('Number is valid.')
```

```
if number \leq 0 or number > 100:
    print ('Number is not valid.')
else:
    print ('Number is valid.')
```
- Avoiding Common Errors
	- The interpreter will catch errors in syntax and grammar
	- Logic errors can only be avoided by careful implementation of the code
	- The best solution may be more deliberate and intentional than the use of complex statements
	- $-$ It is also a fact that code is written once, but read many times, so readability is always a consideration

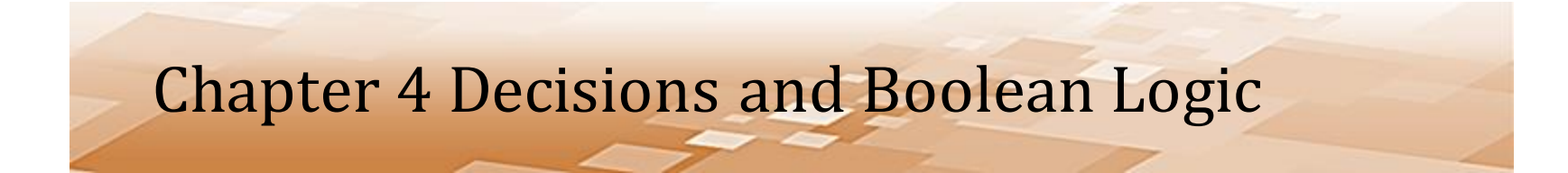